#### **ЮЖНО-УРАЛЬСКИЙ ГОСУДАРСТВЕННЫЙ УНИВЕРСИТЕТ**

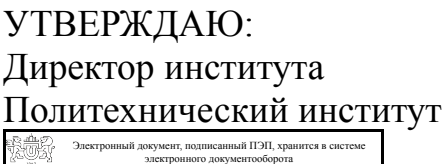

Южно-Уральского государственного университета

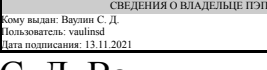

С. Д. Ваулин

#### **РАБОЧАЯ ПРОГРАММА**

**дисциплины** Б.1.09.03 Компьютерная графика **для направления** 15.03.01 Машиностроение **уровень** бакалавр **тип программы** Академический бакалавриат **профиль подготовки** Оборудование и технология сварочного производства **форма обучения** заочная **кафедра-разработчик** Инженерная и компьютерная графика

Рабочая программа составлена в соответствии с ФГОС ВО по направлению подготовки 15.03.01 Машиностроение, утверждённым приказом Минобрнауки от 03.09.2015 № 957

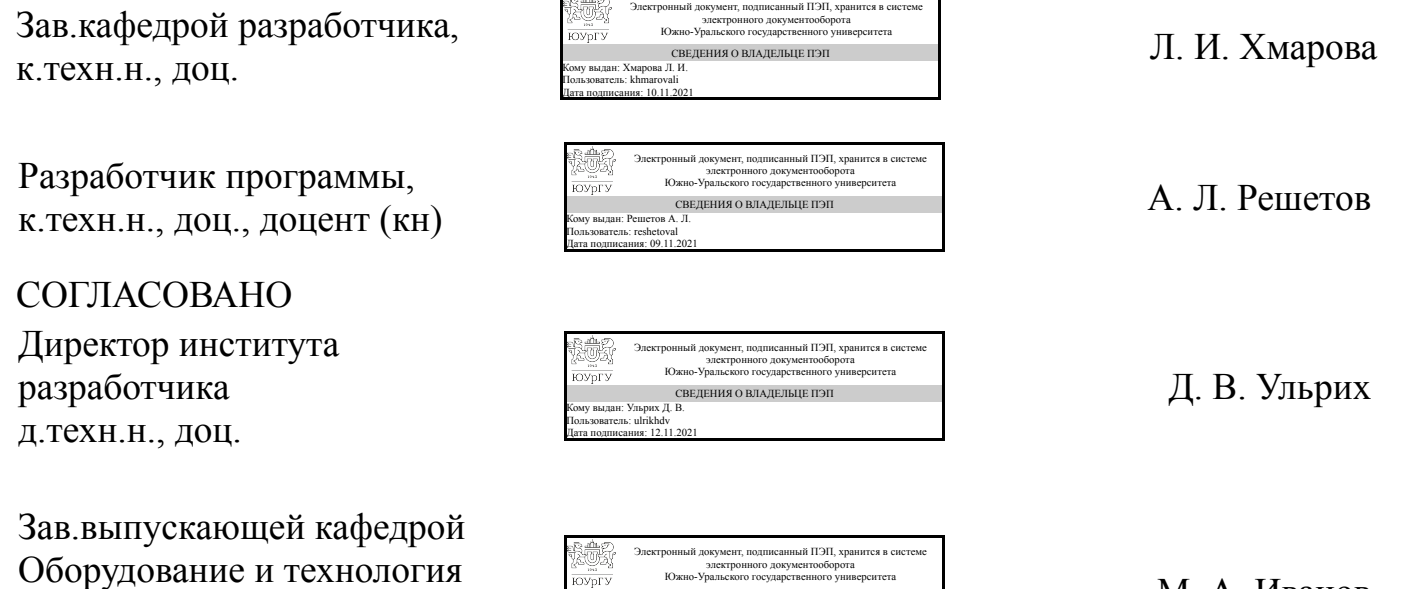

М. А. Иванов

Челябинск

Кому выдан: Иванов М. А. Пользователь: ivanovma Дата подписания: 12.11.2021

Южно-Уральского государственного университета СВЕДЕНИЯ О ВЛАДЕЛЬЦЕ ПЭП

сварочного производства

к.техн.н., доц.

#### **1. Цели и задачи дисциплины**

теоретической основой построения технических чертежей, которые представляют собой полные графические модели конкретных инженерных изделий. конструктивно-геометрического мышления, способностей к анализу пространственных форм и отношений, изучению способов конструирования различных геометрических пространственных объектов. Способов получения их чертежей на уровне графических моделей и умению решать на этих чертежах задачи, связанные с пространственными объектами.

#### **Краткое содержание дисциплины**

Ознакомление с графическим пакетом AutoCAD. Изучение 2D и 3D технологии получения чертежей.

### **2. Компетенции обучающегося, формируемые в результате освоения дисциплины**

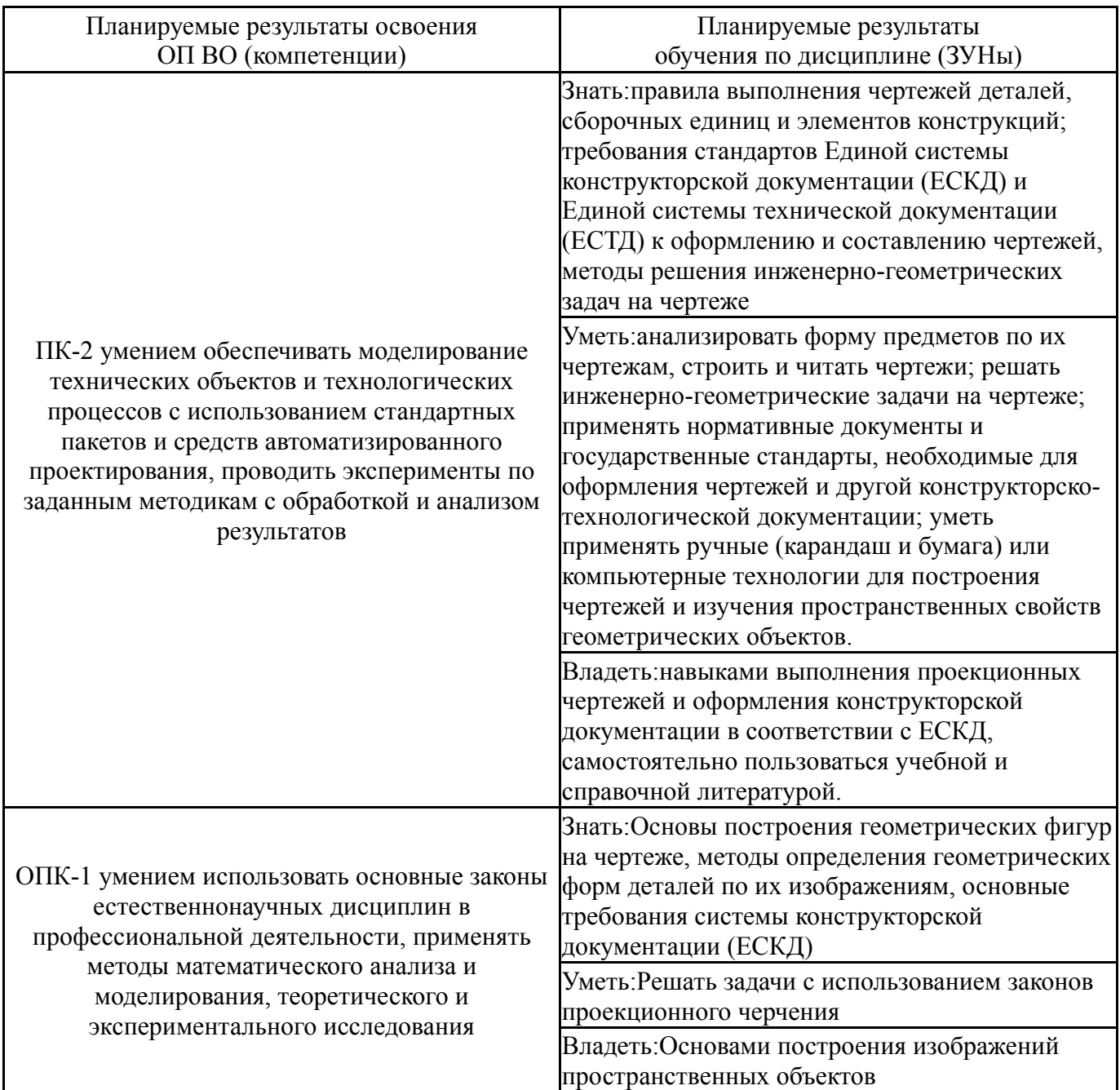

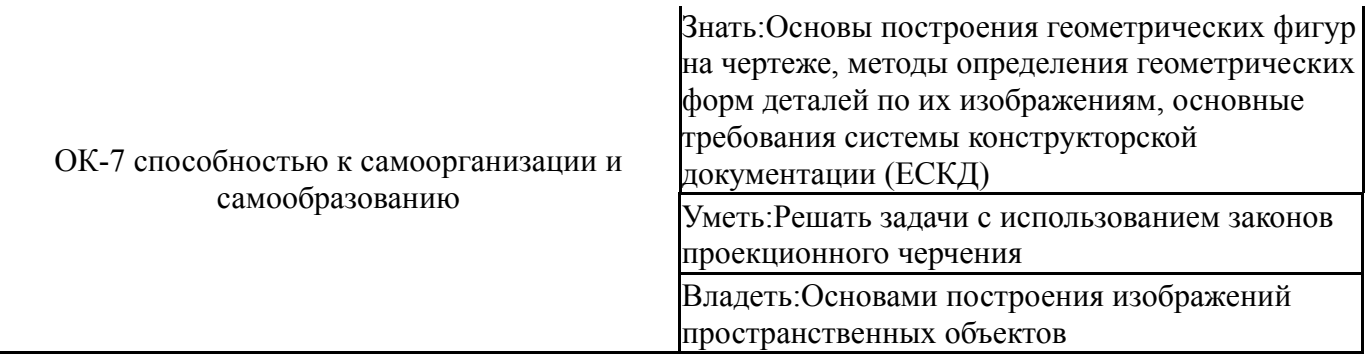

### **3. Место дисциплины в структуре ОП ВО**

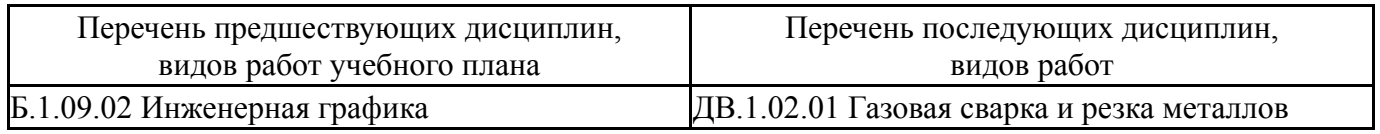

Требования к «входным» знаниям, умениям, навыкам студента, необходимым при освоении данной дисциплины и приобретенным в результате освоения предшествующих дисциплин:

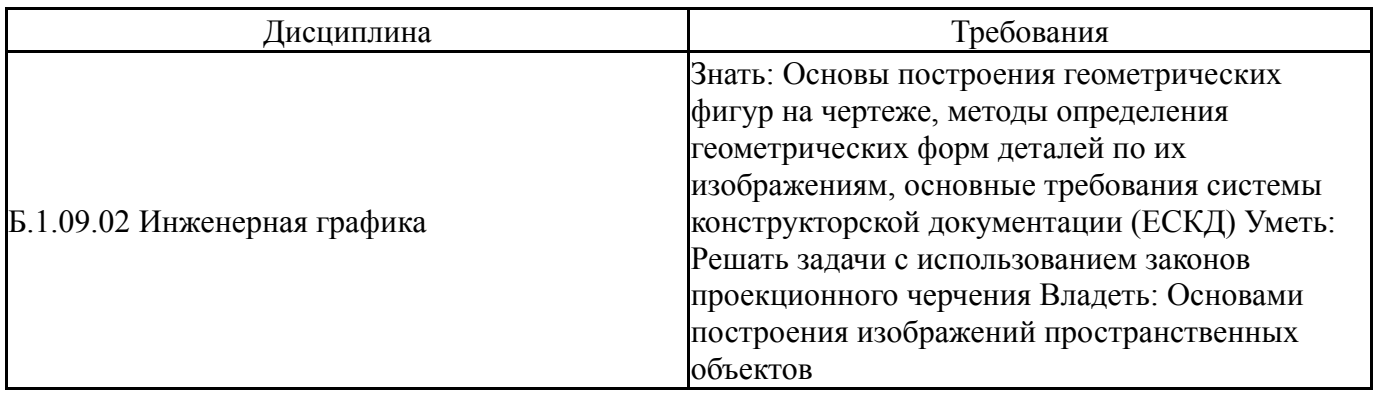

## **4. Объём и виды учебной работы**

Общая трудоемкость дисциплины составляет 2 з.е., 72 ч.

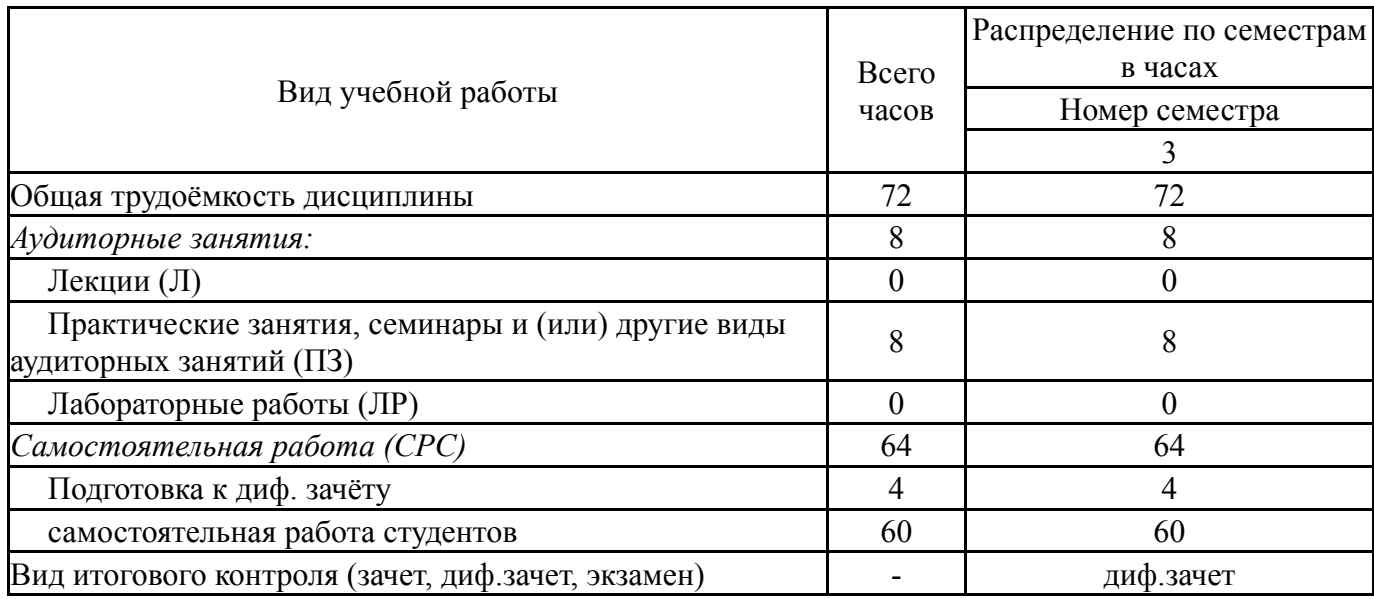

### **5. Содержание дисциплины**

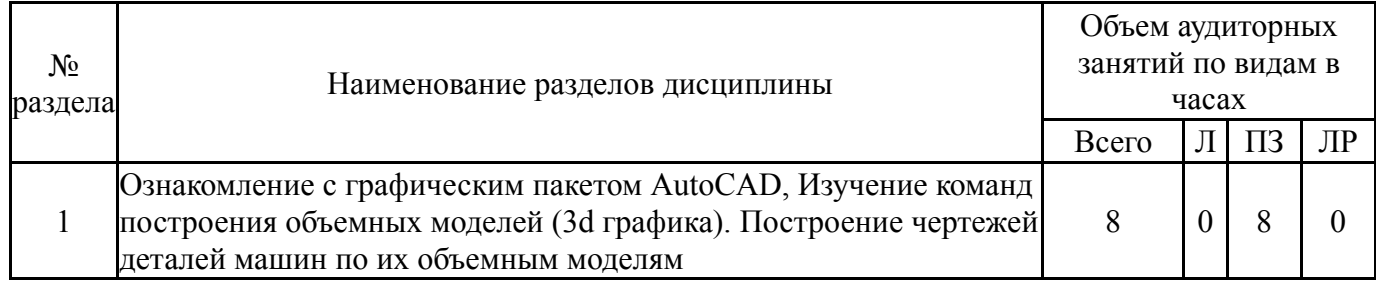

## **5.1. Лекции**

Не предусмотрены

# **5.2. Практические занятия, семинары**

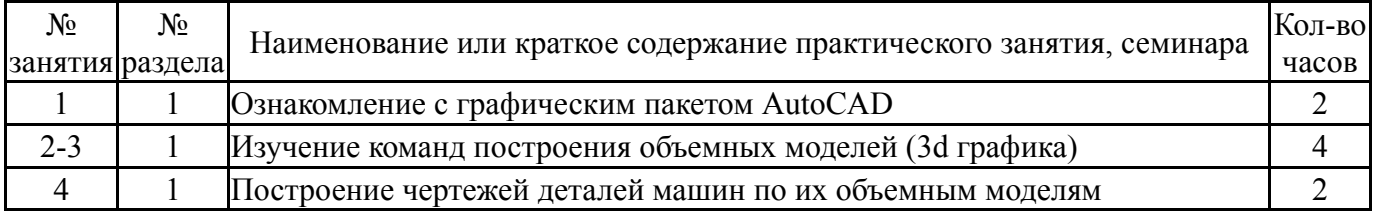

# **5.3. Лабораторные работы**

Не предусмотрены

# **5.4. Самостоятельная работа студента**

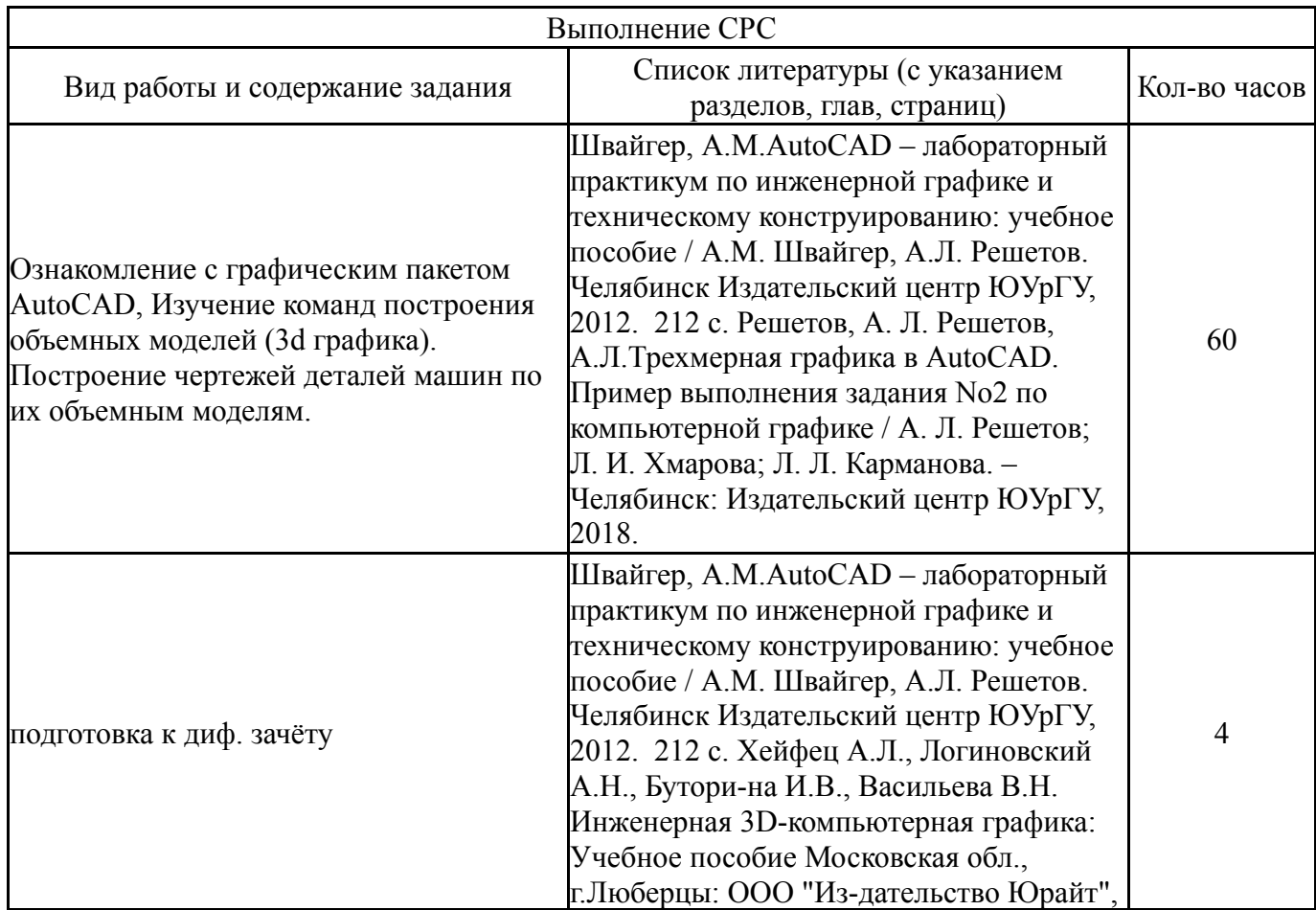

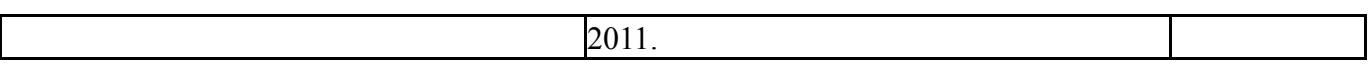

### **6. Инновационные образовательные технологии, используемые в учебном процессе**

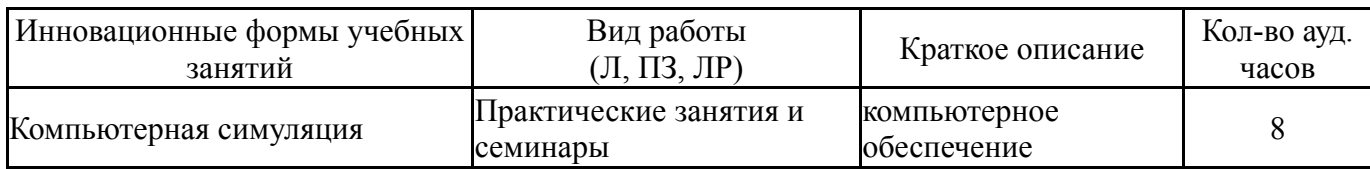

### **Собственные инновационные способы и методы, используемые в образовательном процессе**

Не предусмотрены

Использование результатов научных исследований, проводимых университетом, в рамках данной дисциплины: нет

### **7. Фонд оценочных средств (ФОС) для проведения текущего контроля успеваемости, промежуточной аттестации по итогам освоения дисциплины**

### **7.1. Паспорт фонда оценочных средств**

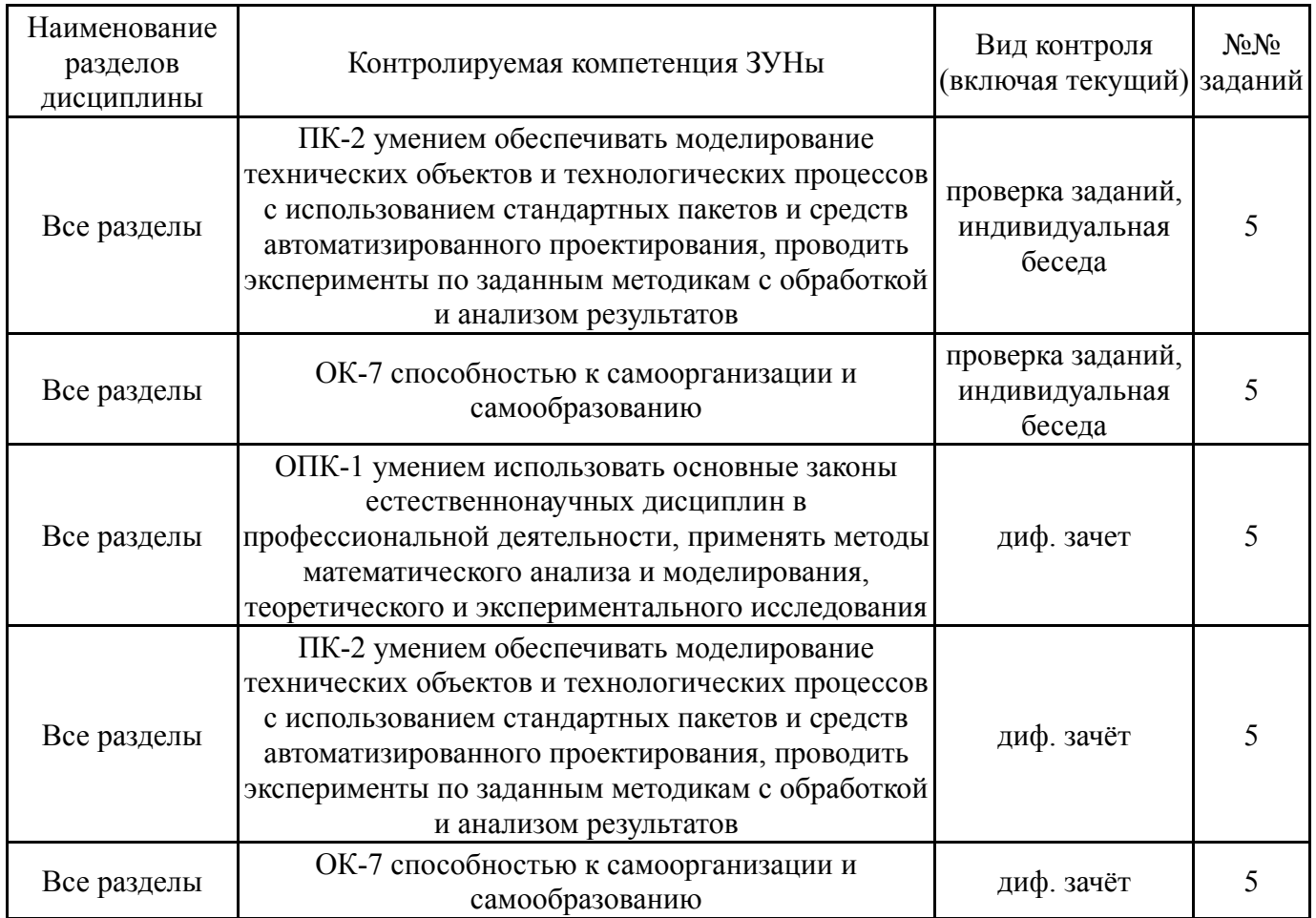

#### **7.2. Виды контроля, процедуры проведения, критерии оценивания**

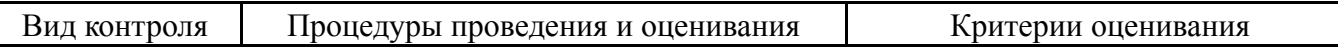

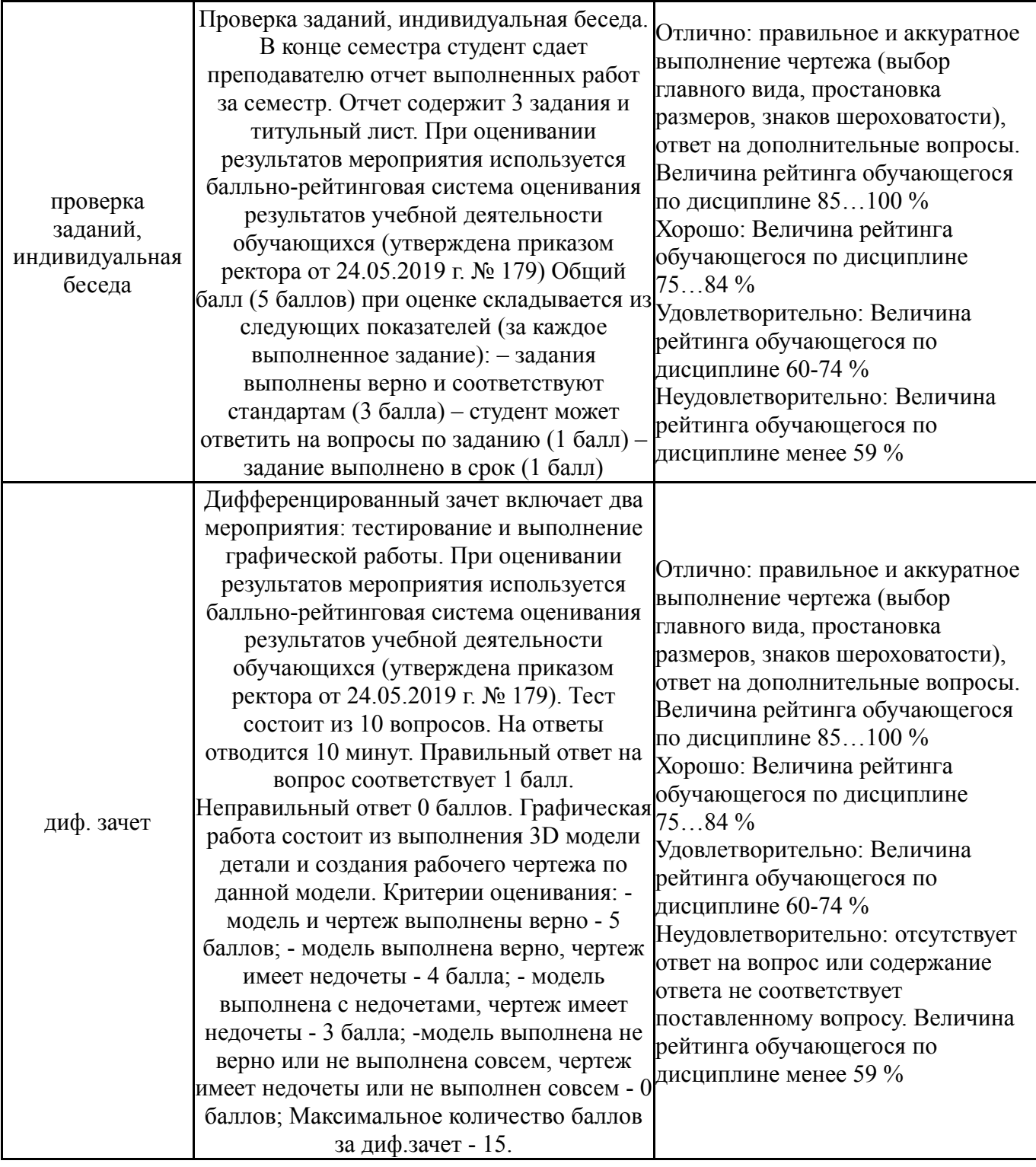

# **7.3. Типовые контрольные задания**

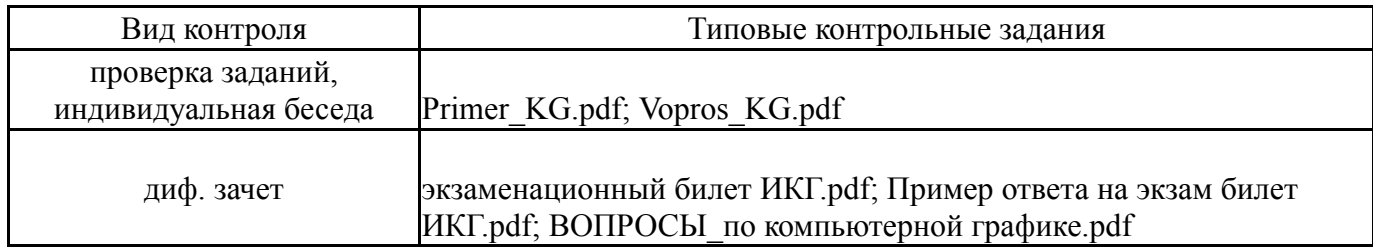

# **8. Учебно-методическое и информационное обеспечение дисциплины**

# **Печатная учебно-методическая документация**

*а) основная литература:*

1. Хейфец, А. Л. Инженерная компьютерная графика. AutoCAD [Текст] учеб. пособие для вузов А. Л. Хейфец. - СПб.: БХВ-Петербург, 2007. - 316 с. ил.

- *б) дополнительная литература:* Не предусмотрена
- *в) отечественные и зарубежные журналы по дисциплине, имеющиеся в библиотеке:* Не предусмотрены
- *г) методические указания для студентов по освоению дисциплины:*

1. Решетов, А. Л. Трехмерная графика в AutoCAD. Пример выполнения задания No2 по компьютерной графике / А. Л. Решетов; Л. И. Хмарова; Л. Л. Карманова. – Челябинск: Издательский центр ЮУрГУ, 2018.

*из них: учебно-методическое обеспечение самостоятельной работы студента:* 1. Решетов, А. Л. Трехмерная графика в AutoCAD. Пример выполнения задания No2 по компьютерной графике / А. Л. Решетов; Л. И. Хмарова; Л. Л. Карманова. – Челябинск: Издательский центр ЮУрГУ, 2018.

#### **Электронная учебно-методическая документация**

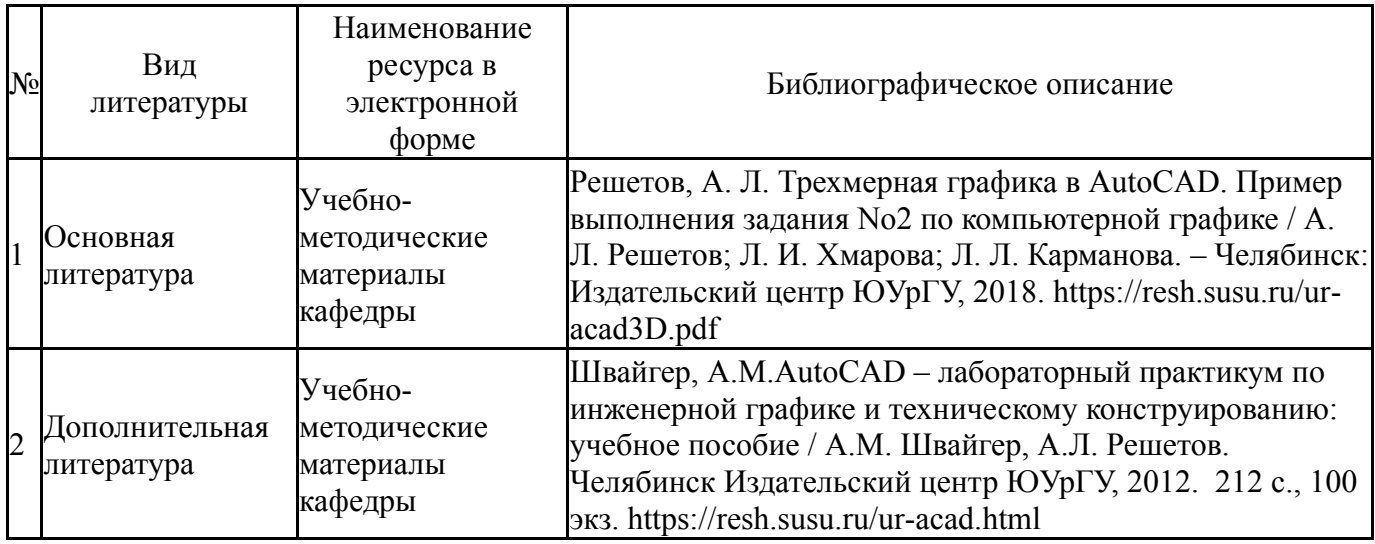

#### **9. Информационные технологии, используемые при осуществлении образовательного процесса**

Перечень используемого программного обеспечения:

1. Autodesk-Eductional Master Suite (AutoCAD, AutoCAD Architecture, AutoCAD Civil 3D, AutoCAD Inventor Professional Suite, AutoCAD Raster Design, MEP, Map 3D, Electrical, 3ds Max Design, Revit Architecture, Revit Structure, Revit(бессрочно)

Перечень используемых информационных справочных систем:

1. -Стандартинформ(бессрочно)

# **10. Материально-техническое обеспечение дисциплины**

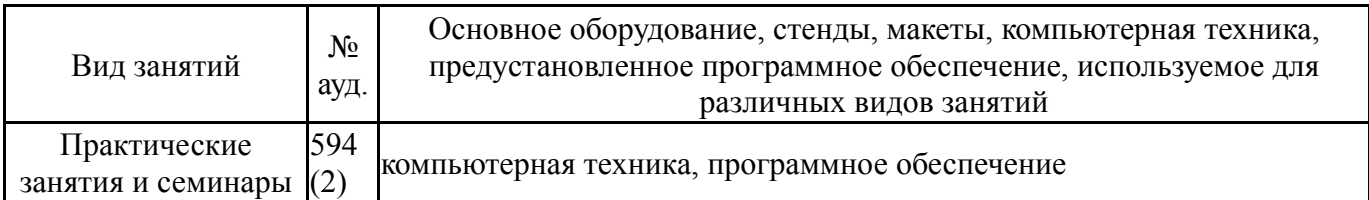